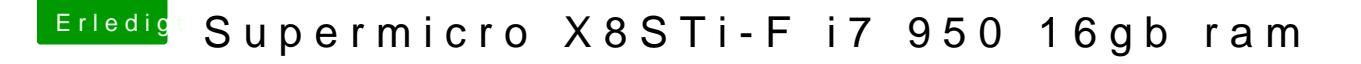

Beitrag von Commo vom 1. Mai 2018, 15:17

Im Clover Configurator NVidia Web aktivieren und in den Systemeins Treiber aktivieren, neustarten und es sollte gehen.